# Computing Knowledge Organiser: E-Safety Comic

Design and create a comic book page to educate an audience about e-safety rules they should be following

#### Core Knowledge:

- 1. E-Safety: keeping safe online
- 2. Visual storytelling: the use of pictures and words to tell a story, such as in a comic book
- 3. Genre: a type of comic that usually has similarities. For example, superhero comics, horror comics or educational comics
- 4. **Character:** the "being" that drives a plot through their dialogue, action and thoughts. This can be a person, animal, object, or anything else that you can think of as a character
- 5. Word balloon: a speech bubble used in a comic book to show what characters are saying
- 6. Dialogue: a character speaking, usually in a word balloon or narration box
- 7. Caption: a word box on a comic that gives information in the third person
- 8. Narration: a word box that gives information in the first person but is not a word balloon

## Key Skills:

- 1. Use a client brief to work out what a client needs produced
- 2. Research e-safety rules for a specific audience
- 3. Use a mindmap to help generate ideas for a project
- 4. Use a storyboard to plan a project
- 5. Use Photoshop to edit images in a comic book style
- 6. Use a **panels** template in photoshop to create a comic
- 7. Create word balloons and other text to add dialogue to a comic

BBC Bitesize How to create a comic https://tinyurl.com/nht4bkr4

#### Jessica Emmett Planning and making comics https://tinyurl.com/4vwk8jsn

Moose Kid Comics Sample comics to enjoy https://tinyurl.com/26vyrpbs

## Key Terminology:

- 1. **Client brief:** the document that tells you what to produce
- 2. **Target audience:** the group of people a graphic product is being made for
- 3. **Client:** the person or organisation that is asking you to make a graphic product
- 4. **Margin:** the space around the edge of a comic book page that is usually left blank
- 5. **Panel:** an individual section of a comic book page where action takes place
- 6. **Gutter:** the gap between the panels of a comic book
- 7. Tail: the part of a word balloon that leads to the character
- 8. **Onomatopoeia:** a sound effect used in a comic book
- Layer: an individual image or set of text used to create a graphic product
- 10. Layer style: an effect that is used to change how a layer looks in a graphic product, for example by adding a border (stroke) or glow

BBC Bitesize E-safety rules for KS2 https://tinyurl.com/5n85rreu

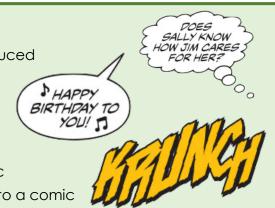